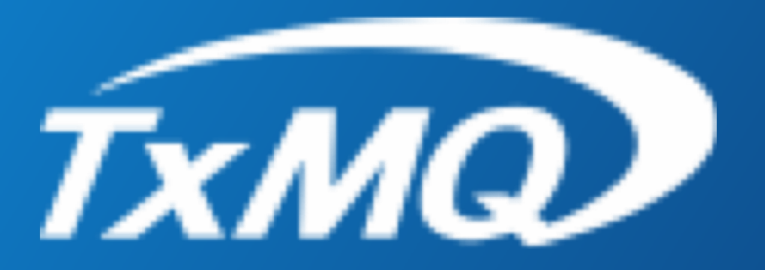

# *TxMQ MQ Services*

Custom Tools, Scripts and Accelerators from TxMQ's Services Team

Presenters: Miles Roty – VP of Services & Support Rob Lee – MQ Architect

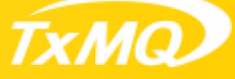

## **TxMQ's Story**

**Founded in 1979**

**International footprint**

**Hundreds of successful client partnerships** 

**Trusted 'go to' partner of record for dozens of large system integrators and software companies**

**Partnerships & Support for IBM, Oracle, VMWare, Microsoft, Red Hat, and more**

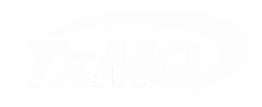

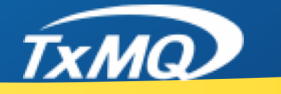

### **TxMQ Solution Approach**

**At TxMQ, we embrace the balance of** *People, Process and Technology* **to ensure your projects are successful**

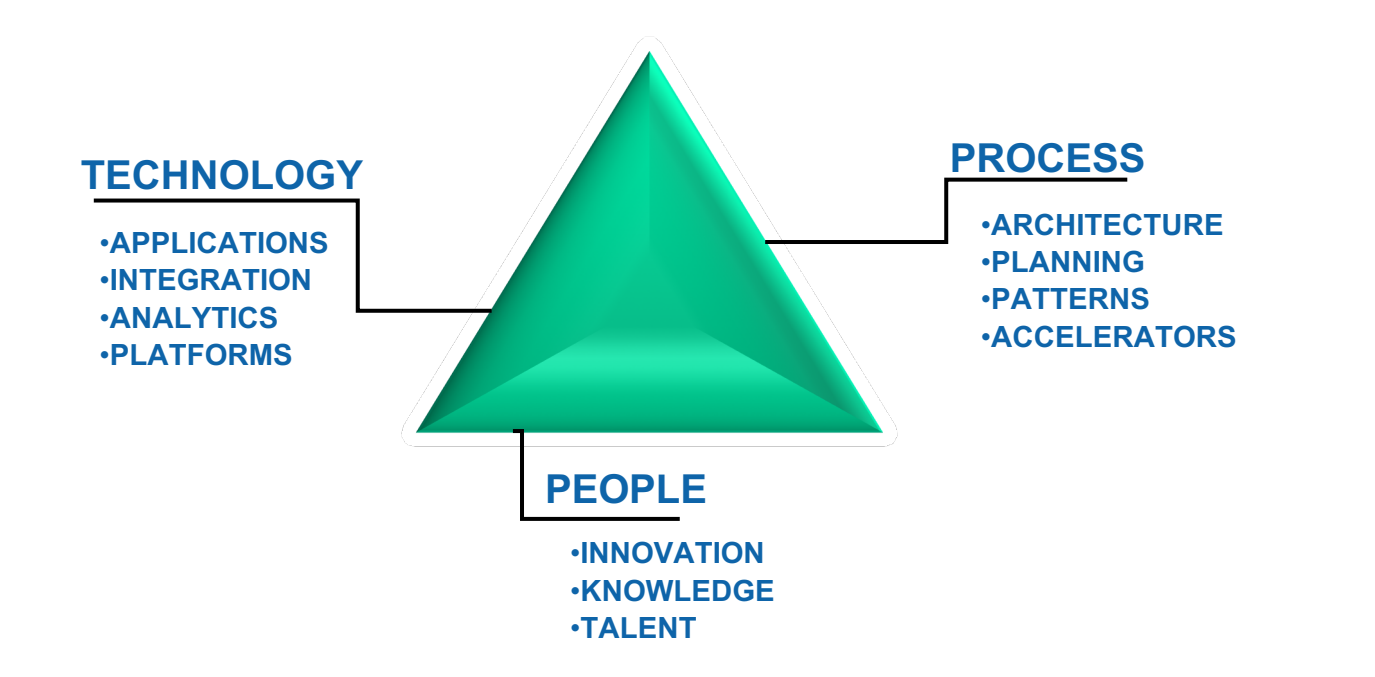

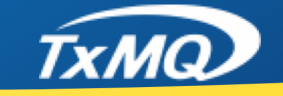

## **Our Background & Capabilities**

### **Deep Expertise in IBM Middleware**

- MQ & MQ Advanced (MFT/FTE, MQTT, AMS–Security)
- IIB/App Connect
- DataPower
- API Connect

### **Strategic and Hands-on Technical Support**

- Architecture
- Administration
- Troubleshooting & Production Support
- Development Support

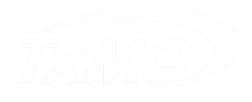

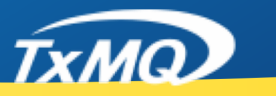

## **Middleware (IBM MQ) Team Tasks**

- ¡ **Build & Deploy**
- ¡ **Monitor & Manage**
- ¡ **Troubleshoot & Recover**
- ¡ **Discover & Document**
- ¡ **Evaluate & Test**

\* All these common tasks offer opportunity for automation

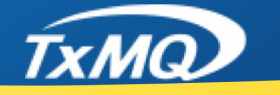

- **Build & Deploy –** Queue Manager Build & Deployment **Scripts** 
	- Automation Scripts to create new Queue Managers
	- Deployment Scripts for QMGR's in Prod and lower environments
	- AIX, Windows, z/OS, AS400, Linux
	- On-premise and Cloud
	- VM's/Hypervisors and bare metal
	- Custom scripts and 3<sup>rd</sup> party/OpenSource automation & deployment tools

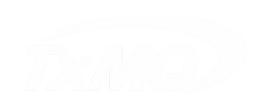

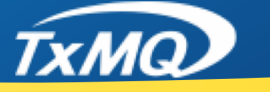

- **Monitor & Manage Tools to view and monitor MQ** traffic and related system health
	- Is MQ Explorer sufficient?
	- § Do we really *need* end-to-end transaction monitoring?
	- What are right tools for your environment?
	- Is it time for Tool Consolidation?
	- Custom Dashboards
	- Custom Administration Utilities
	- Log file management & queries

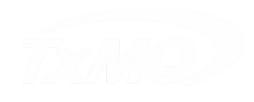

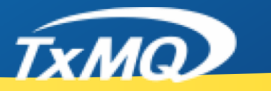

- **Troubleshoot & Recover** Scripts to diagnose system issues, and for recovery of MQ Servers and messages
	- MQ is the problem...or is it?
	- Root cause analysis
	- Recovering Queue Managers
	- Recovering messages after outage
	- **Example 1** Log file recovery & review

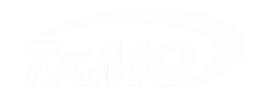

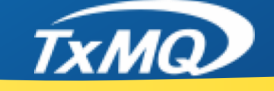

- **Discover & Document** Scripts to identify MQ Objects, utilities to capture statistics, and documentation
	- Objects
	- Queues
	- § Queue Managers
	- Usage & Performance statistics
	- MQ Network Topology Diagrams, Graphs and other MQ **Documentation**

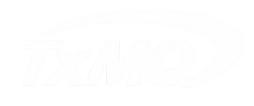

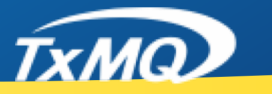

- **Discover & Document** Scripts to identify MQ Objects, utilities to capture statistics, and documentation
	- Objects
	- Queues
	- § Queue Managers
	- Usage & Performance statistics
	- MQ Network Topology Diagrams, Graphs and other MQ **Documentation**

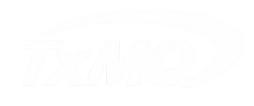

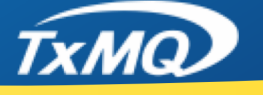

- **Evaluate & Test** TxMQ's QPacity™ and test scripts
	- QPacity™ enables administrators to measure usage and capacity of your MQ infrastructure
	- QPacity™ scripts support troubleshooting efforts to identify root cause of performance degradation and outages
	- TxMQ supports customers with development of custom test harnesses for new or poorly performing applications

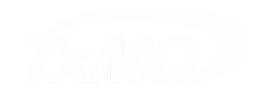

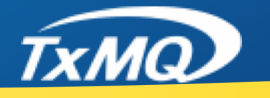

### **Benefits from Automation**

- ¡ **Repeatability**
- ¡ **Expedites rollouts**
- ¡ **Ensures consistency**
- **Meets Standards** 
	- IBM Best Practices
	- § Corporate/Industry
	- Security
- ¡ **Supports DevOps**

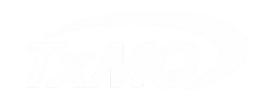

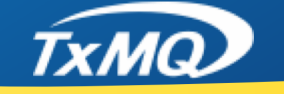

- § **BatchSudo**
- § **buildMQ z/OS**
- § **MQ Healthcheck Scorecard**

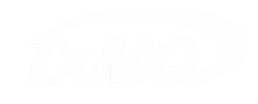

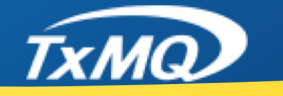

## **Custom Tools, Scripts and Accelerators BatchSudo:**

This is a java program created as a result of not having access to Blade Logic or similar DevOps tools.

Using it, we can specify an xml structure containing a list of commands that need to be invoked on N-number of servers. It uses ssh/sftp under the covers to run commands as "root" and captures their stderr/stdout to a local file, named per server name. It's also multi-threaded, and can chunk through a large list of servers efficiently.

Locally, the commands a placed in temp script file, this file is then sftp'd to targeted servers, it's permission's changed and made executable. In principle it's similar to "Ansible", but less complicated.

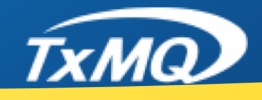

#### **BatchSudo:**

This is a simple illustration, in the following input XML, we issue three commands ( whoami, df, dspmq ) on two servers ( \*.137 and \*.138):

> **<?xml version="1.0"?> <Config> <sudoCmds> whoami df </sudoCmds> <servers> 192.168.27.137 192.168.27.138 </servers> </Config>**

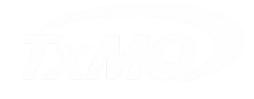

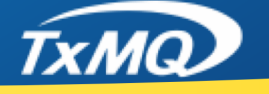

#### **BatchSudo:**

This would result in the following two log files:

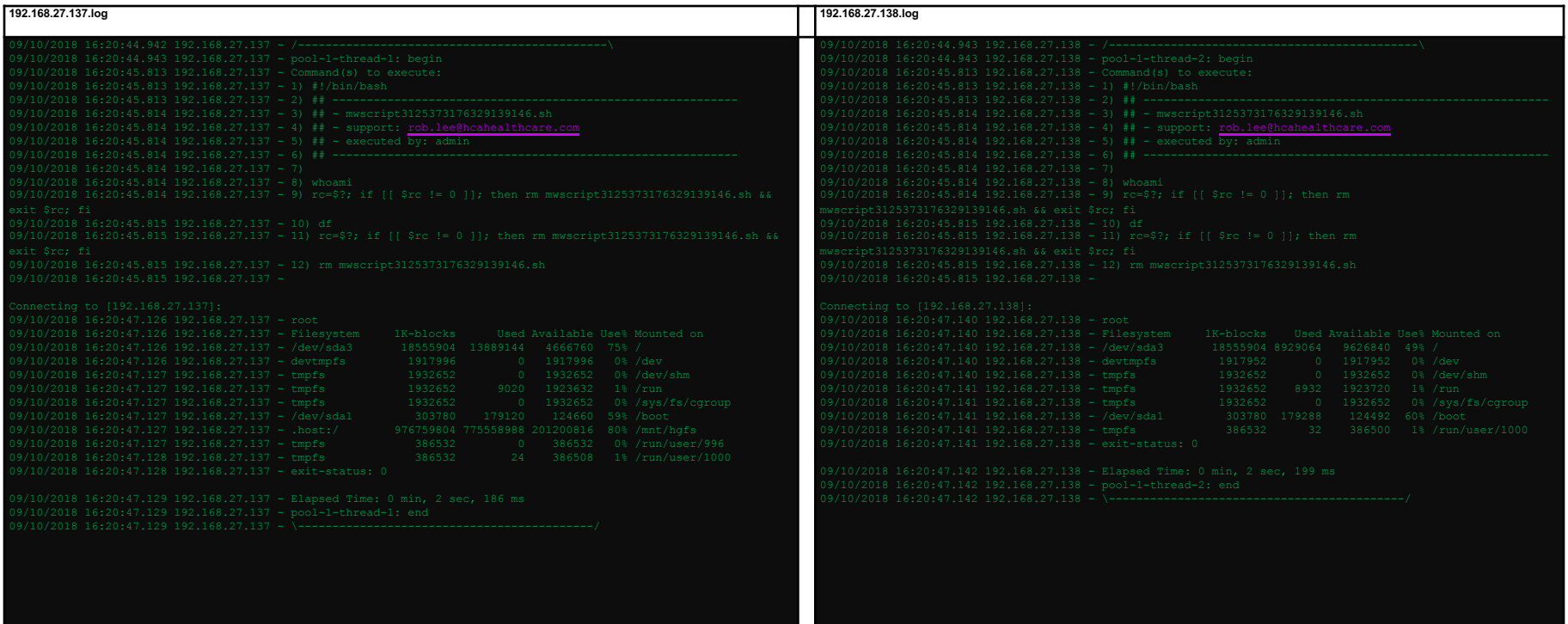

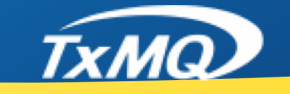

### **buildMQzOS:**

Utility to create Qmgrs on z/OS by processes a single parameter file, build jobs and procs, and submit them into FTP's JES.

- Eliminates mis-typing of parms and debugging efforts involved
- Accurate, Efficient and Fast
- Could have easily been written in any number of languages or scripts.
- I chose vbscript to because it's most non-native to MVS

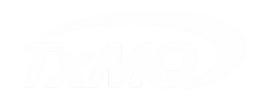

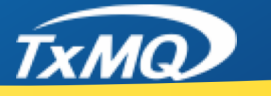

#### **buildMQzOS:**

- 1. Customize INI Parm file
- 2. Run buildMQzOS script

buildMQzOS processes a sub-directory of template procs and jobs, substituting custom parms into a new set of procs/jobs and submits them in order.

*MQ Technical Conference v2.0.1.8*

#### **Jobs Created:**

- xxxxBSDS Creates Bootstrap and log Data Sets
- xxxxTXMQPAGE Allocate the page set data sets Defines you pagesets:
- xxxxDGDG If Exist Delete Generation Data Group / Re-create
- xxxxZPRM Assemble and link a new system parameter module

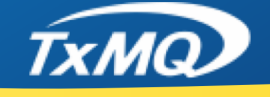

#### **MQHealthcheck Scorecard:**

This is a template (excel spreadsheet) organized and designed to help facilitate thorough evaluations of a client's QMgr Systems**.**

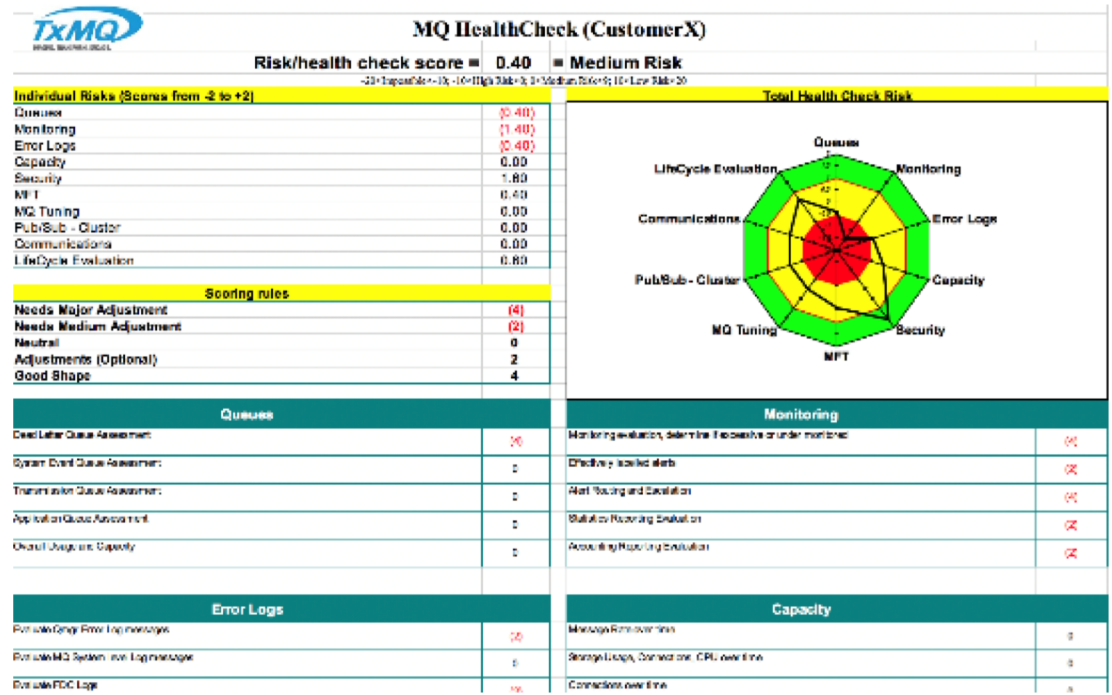

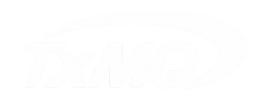

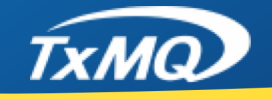

## **Digital Business Transformation**

We help companies **evolve** their **technologies** to meet the demands of the **digital economy.**

- ¡ **Application Integration**
- ¡ **API Economy**
- **Business Process Management**
- **Automated Decision Management**

- **Robotic Process Automation**
- **Mobility**

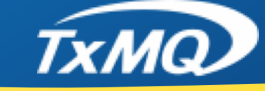

### **Decades of Experience**

**TxMQ's deep experience in Enterprise Architecture provides the foundation for our solutions**

- § **Business Impact**
	- § **Improve efficiency**
	- § **New revenue opportunities**
	- § **Time to value**
- § **Enterprise Grade**
	- § **Security & Stability**
	- § **Performance & Scalability**
	- § **Integration**

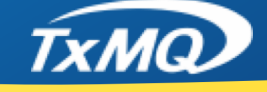

### **TxMQ Account & Services Team**

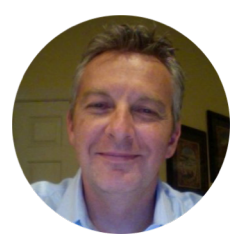

**Miles Roty VP, Services and Support**

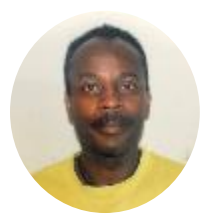

**Rob Lee Middleware Specialist**

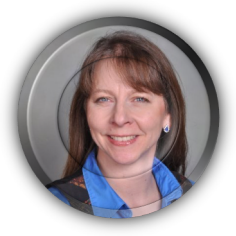

**Cindy Gregoire Practice Manager, Middleware** 

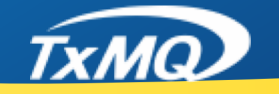

### **Contact Us**

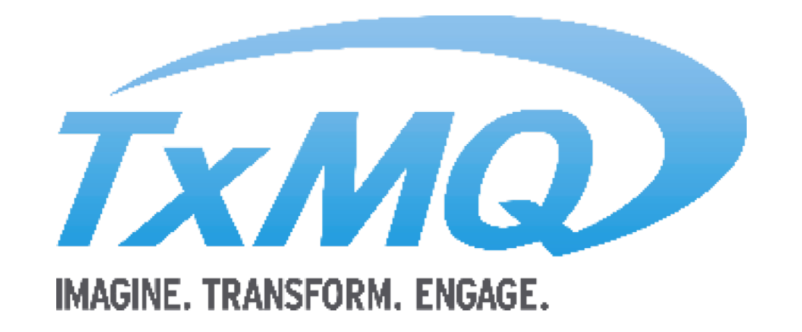

#### **TxMQ Inc. 501 John James Audubon Parkway, Suite 103 Amherst, NY 14228**

**http://txmq.com**

**Miles Roty – VP of Services & Support p| 716-636-0070 x228 m| 415-535-3960**

**miles@txmq.com**

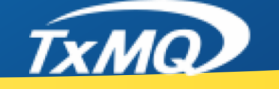